# **6.4-1** Měření impedancí Q-metrem

#### **Zadání**

- 1) Seznamte se s možnostmi Q-metru BM560.
- 2) Změřte indukčnosti předložených cívek a stanovte jejich jakosti.
- 3) Ověřte jmenovité kapacity předložených kondenzátorů.
- 4) Změřené parametry porovnejte se jmenovitými hodnotami.

### **Teoretický úvod**

- rezonanční obvod, podmínka rezonance, Thompsonův vztah
- jakost cívky, jakost kondenzátoru, jakost rezonančního obvodu, selektivita rezonančního obvodu
- Q-metr, princip, možnosti použití

### **Schéma zapojení**

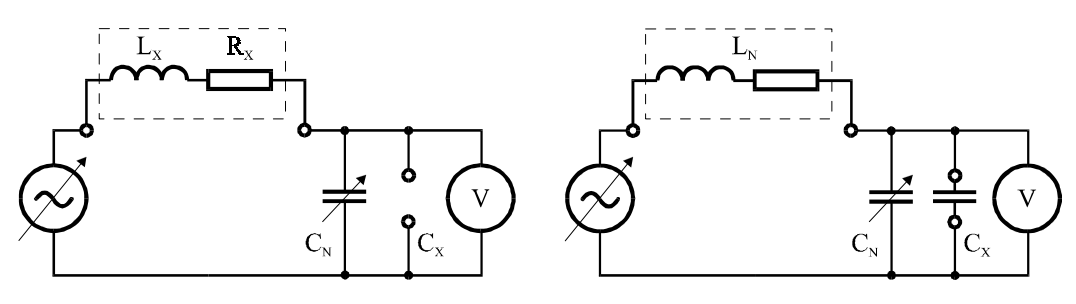

Princip měření indukčností Princip měřen*í kapacit*

# Postup měření

Pozn.1: Před vlastním měřením je nutné Q-metr zkalibrovat (značky Q, ∆Q).

- Pozn.2: Měření indukčností pomocí nomogramu. Měření se provádí nalezením rezonance změnou kapacity  $C_N$  při konstantním kmitočtu. Kmitočet je nutné volit v souladu s tabulkou k nomogramu (viz. čelní panel přístroje).
	- 2.1 Připojte cívku na svorky  $L_x$
	- 2.2 Z rozměrů a počtu závitů proveďte přibližný odhad indukčnosti a následnou volbu měřícího rozsahu podle tabulky z čelního panelu.
	- 2.3 Přepínačem pásem a jemnou regulací frekvence nastavte měřící kmitočet. Kmitočty k možným měřícím rozsahům jsou pro lepší orientaci na stupnici zvýrazněny červenou tečkou.
	- 2.4 Změnou kapacity C<sub>N</sub> nalezněte rezonanci. Rezonanci začínejte hledat při maximální citlivosti měřidla (tj. na nejnižším rozsahu Q)
	- 2.5 Z měřidla odečteme přímo hodnotu Q.
	- 2.6 Indukčnost  $L_X$  určíme z hodnoty  $C_N$  a nomogramu.
	- 2.7 V případě, že se rezonanci nepodařilo nalézt, je nutné provést volbu jiného rozsahu a celý postup opakovat.

### Pozn.3: Měření malých kapacit Za malé jsou považovány kapacity s velikostí pod  $C_{Nmax}$ . Měření se provádí změnou kapacity při konstantní frekvenci.

3.1 Zvolte kmitočet, při kterém má být kondenzátor  $C_X$  ověřován (např. 1.5MHz). Kmitočet nastavte pomocí přepínače rozsahů a jemné regulace.

- 3.2 Pro daný kmitočet vyberte ze sady pomocných cívek vhodnou indukčnost  $L_N$ (takovou aby rezonovala s  $C_N$ ) a připojte ji na svorky  $L_X$ .
- 3.3 Změnou C<sub>N</sub> nalezněte rezonanci bez připojeného C<sub>X</sub> a odečtěte C<sub>1</sub>=C<sub>N</sub> a Q<sub>1</sub>.
- 3.4 Připojte  $C_X$  a změnou  $C_N$  opět nalezněte rezonanci. Odečtěte  $C_2=C_N$  a  $Q_2$ .
- 3.5 Hodnoty  $C_X$  a Q dopočítejte ze vztahů:

$$
C_{X} = C_{1} - C_{2} \qquad [F] \qquad Q_{X} = \frac{(C_{1} - C_{2})Q_{1}Q_{2}}{(Q_{1} - Q_{2})(C_{1} + C_{2})} \qquad [ - ]
$$

Pozn.4: Měření velkých kapacit Jako velké bereme ty kapacity, které nelze měřit postupem dle bodu 3), tj. hodnoty větší než  $C_{Nmax}$ . Měření se provádí změnou frekvence při  $C_N$ =konst.

- 4.1 Vyberte pomocnou cívku  $L_N$  a vsaďte ji do svorek  $L_X$ . Volba cívky není většinou zásadní. Při měření extrémě velkých kapacit je ovšem nutné volit malou indukčnost  $L_N$  a naopak.
- 4.2 Zvolte  $C_N$ =konst. (např. střed stupnice)
- 4.3 Změnou kmitočtu nalezněte  $f_{1res}$ , nejprve bez připojeného  $C_X$ .
- 4.4 Změnou kmitočtu nalezněte f<sub>2res</sub>, nyní s připojeným  $C_X$  (stále při  $C_N$ =konst.).
- 4.5 Hodnotu  $C_X$  dopočítejte ze vztahu:

$$
C_X = C_N \frac{f_{1res}^2 - f_{2res}^2}{f_{2res}^2}
$$
 [F]

Čelní panel Q-metru BM 560

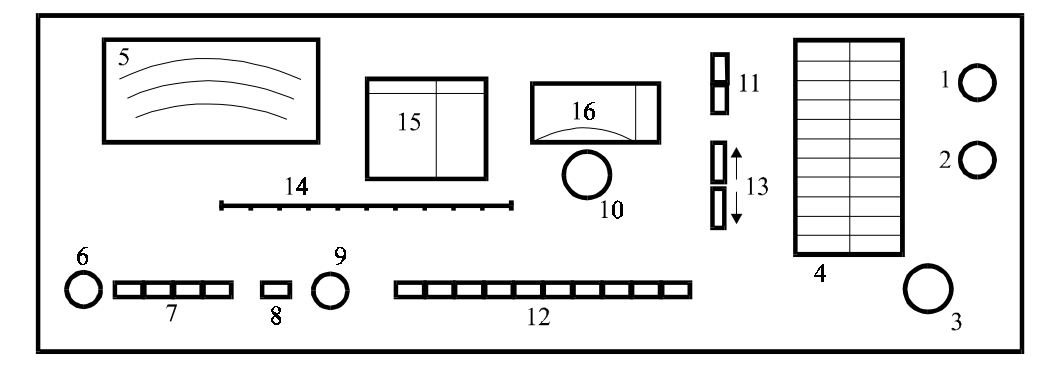

1-indikační žárovka, 2-napájení, 3-knoflík k nastavení kmitočtu generátoru, 4-stupnice generátoru, 5-měřicí přístroj (ukazatel rezonance a činitele Q), 6-knoflík pro nastavení nuly, 7-přepínač rozsahů (citlivosti) měřidla Q, 8-tlačítko kalibrace, 9-knoflík pro kalibraci, 10-knoflík měrného kondenzátoru C<sub>N</sub>, 11-přepínač druhu měření, 12-přepínač rozsahů generátoru, 13-tlačítko elektrického pohonu knoflíku měrného kondenzátoru, 14-stupnice pro převod kapacity na indukčnost při měření indukčnosti (nomogram), 15-tabulka pro odhad rozsahu při měření indukčností pomocí nomogramu, 16-stupnice měrného kondenzátoru  $C_N$ 

# Závěr

Viz bod 4) zdání.

#### Přístroje

Q-metr BM560

Pozn.: Pokud je to možné, dopsat u použitých přístrojů typ, systém, použité rozsahy, výrobní číslo, evidenční číslo.